## start\_date\_do90v3.4\_10yrs y: Count observationStartMJD

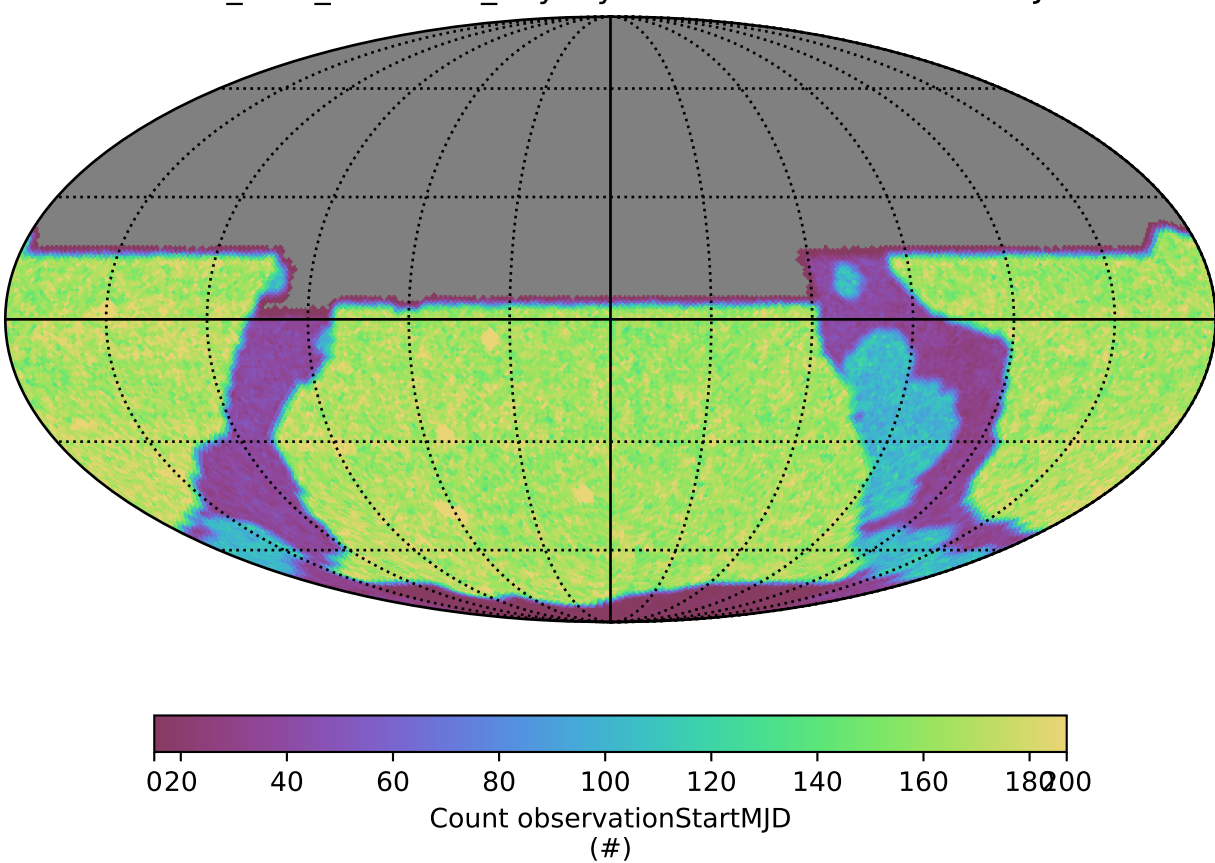